# INLS 672 Web Development 2

# Application Design: Validate Data

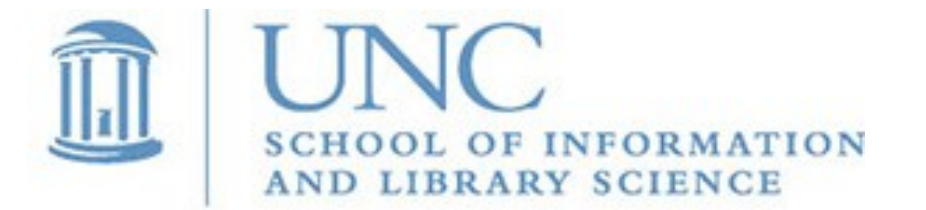

Joan Boone [jpboone@email.unc.edu](mailto:jpboone@email.unc.edu)

*Slide 1*

# Validating Data

### Why?

- To ensure that forms are filled out with correct data that will work successfully with your application
- Provide feedback if validation fails, then an error message is displayed that explains what corrections need to be made

How?

- Client-side validation occurs in the browser, before data is submitted to the server. This can be more user-friendly because it provides an instant response. Two approaches:
	- Built-in form validation using HTML5 form validation features such as [HTML5 input types](http://www.w3schools.com/html/html_form_input_types.asp) and [HTML input attributes](https://www.w3schools.com/html/html_form_attributes.asp)
	- JavaScript validation using the [HTML5 Constraint validation API](https://developer.mozilla.org/en-US/docs/Web/Guide/HTML/HTML5/Constraint_validation)
- Server-side validation occurs on the server, after the data has been submitted. If validation fails, a response is sent back to the user with error messages explaining corrections to be made.

## Client-side (HTML) vs. Server-side (PHP) Data Validation

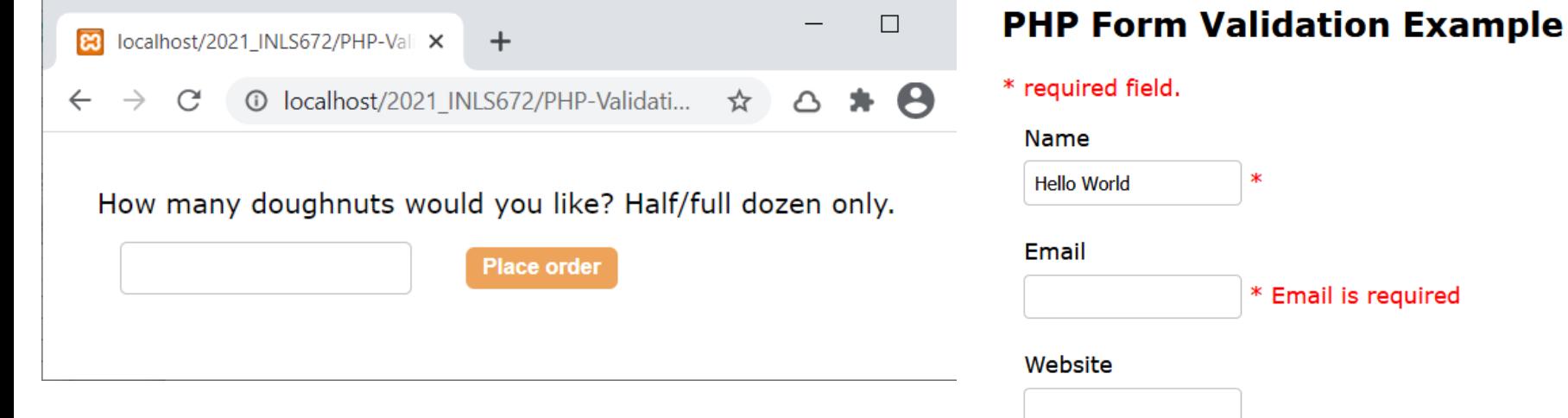

doughnut\_validation\_HTML.php doughnut validation PHP.php

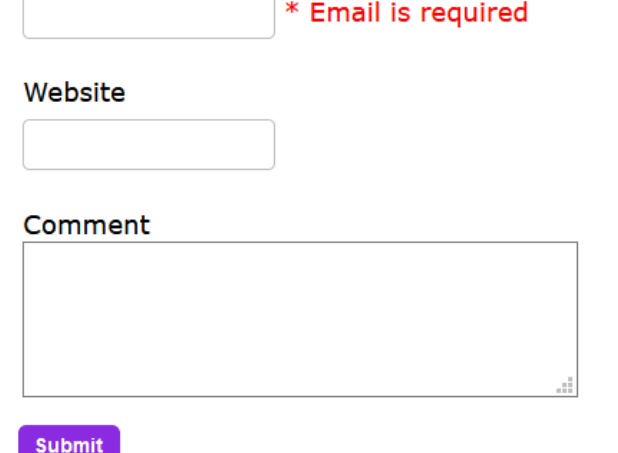

#### **Your Input:**

**Hello World** 

validate\_form.php

## Adding Data Requires Validation

**Award Winning Reads** 

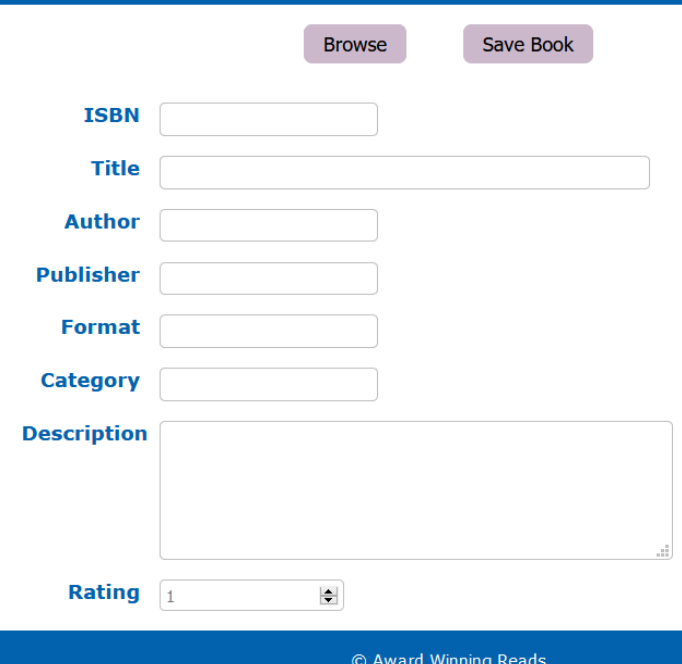

### What is the validation criteria for a book? The DDL specifies some minimum criteria

- All attributes, except **Description**, are required because of the **NOT NULL** constraint
- The **ISBN** is the **PRIMARY KEY** so it must be unique

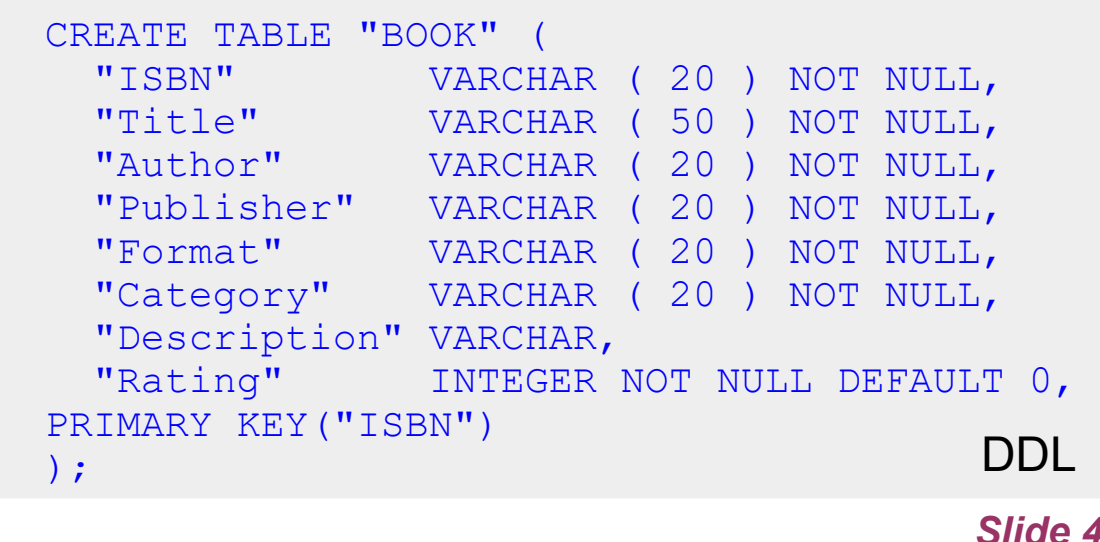

# Some examples of more specific validation criteria

- **ISBN** must be unique with a '978-' prefix, followed by 10 digits
- Title has at least 1 alphanumeric character
- Author has at least 3 alphanumeric characters
- **Publisher has at least 5 alphanumeric characters**
- Format is one of these values: Audio, Hardcover, Paperback, eBook
- Category is one of these values: Biography, Children, Fiction, Historical Fiction, History, Literary Fiction, Literature, Novel, Poetry
- Description has at least 20 alphanumeric characters.
- Rating is a numeric value between 1 and 5 inclusive.

# When validation fails, tell the user!

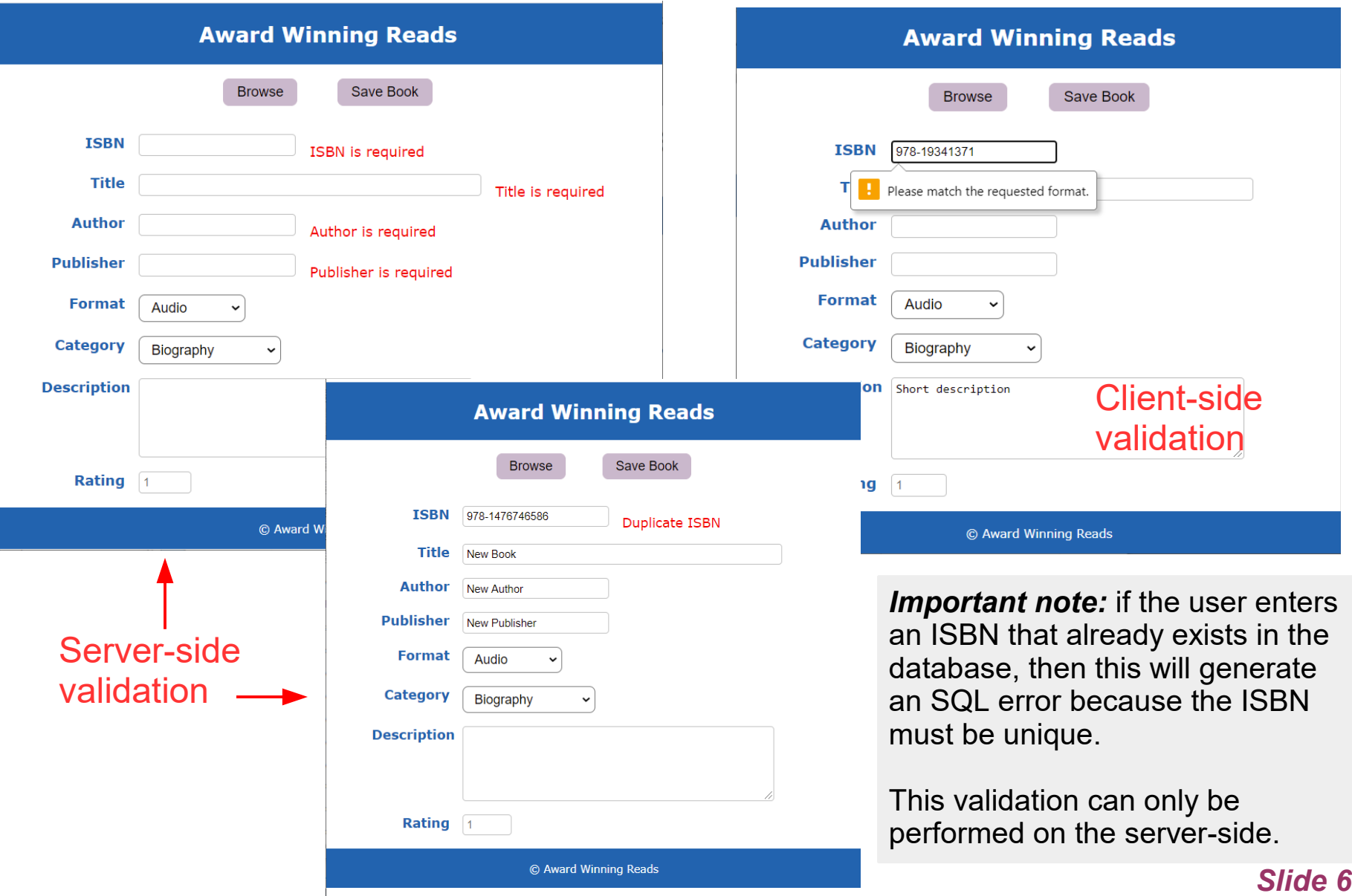